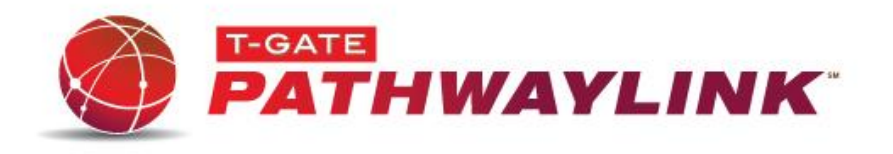

For Virtual Terminal Users

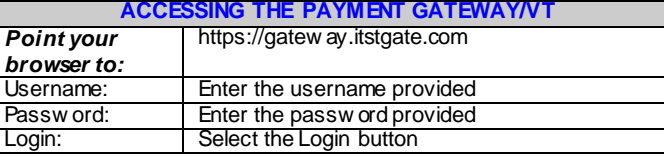

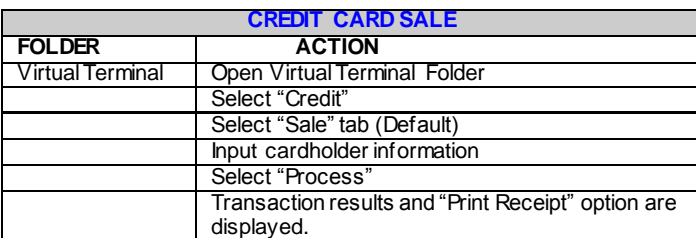

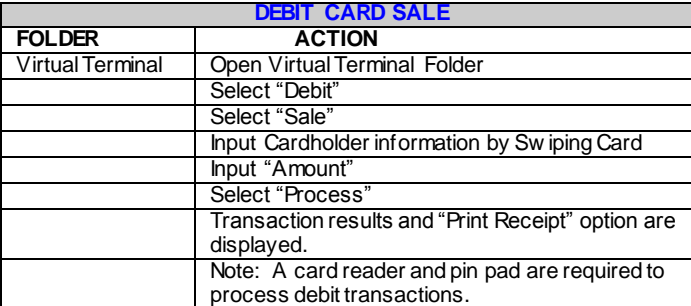

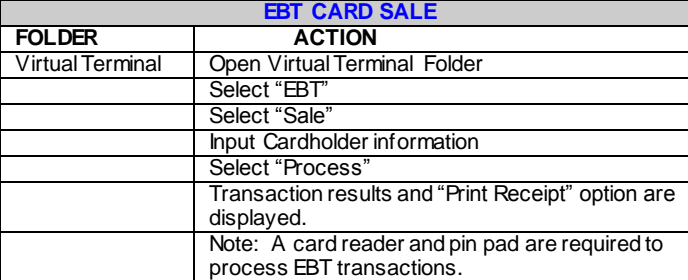

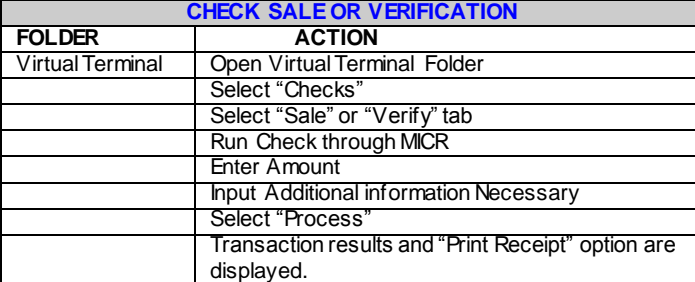

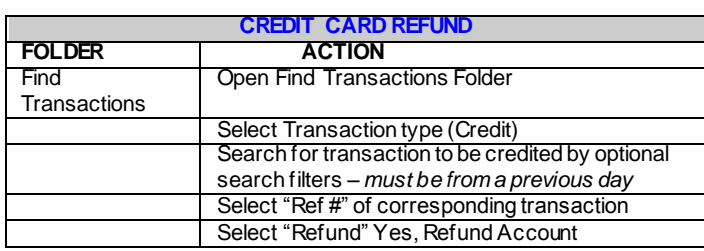

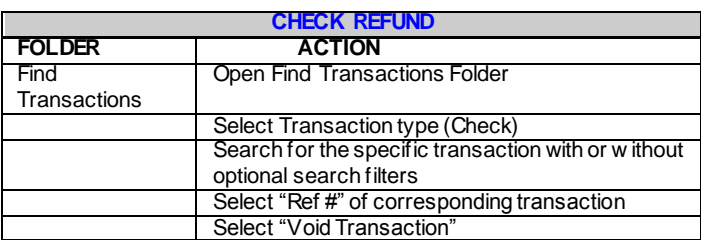

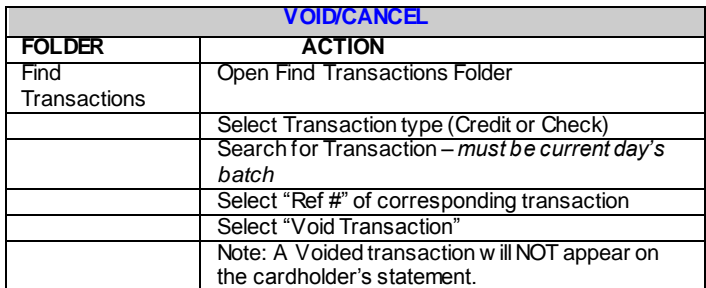

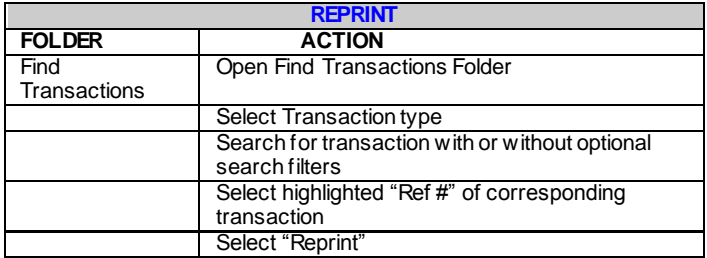

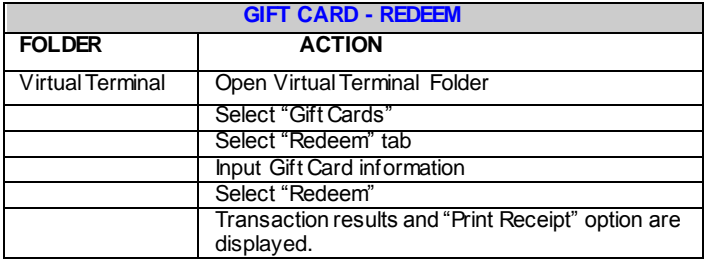

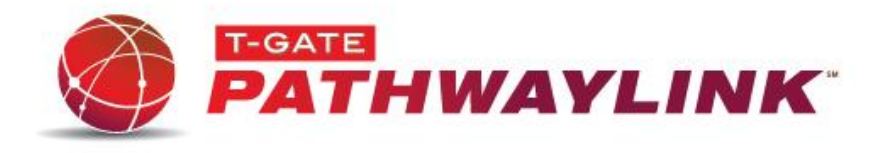

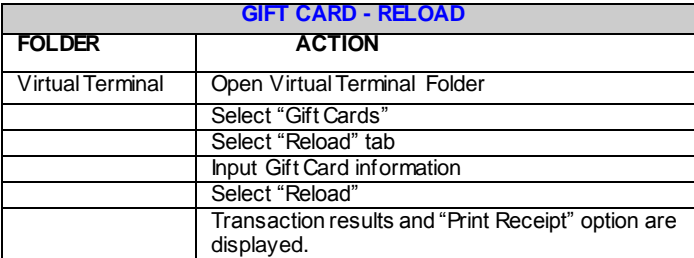

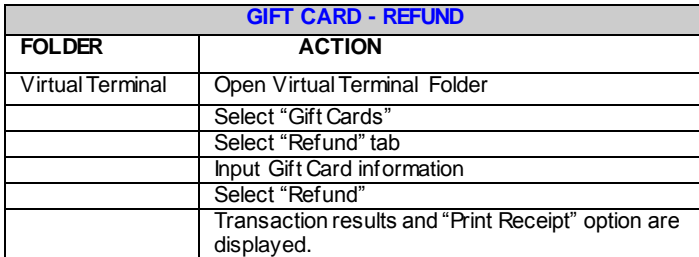

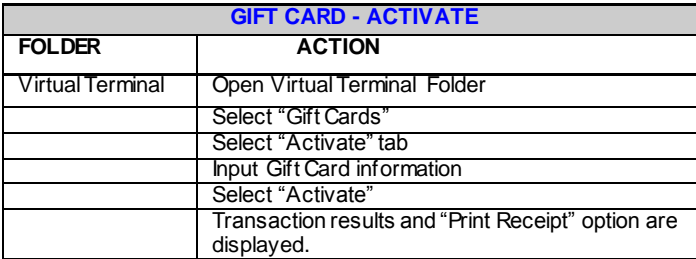

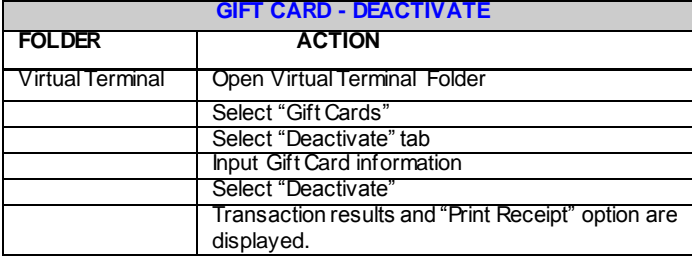

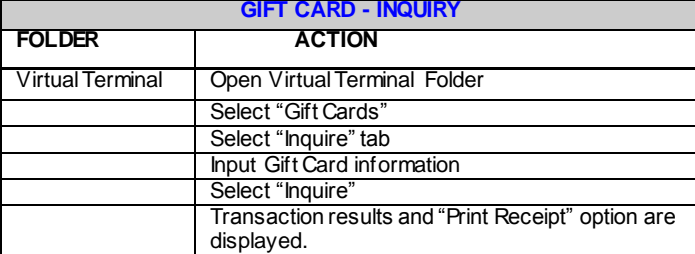

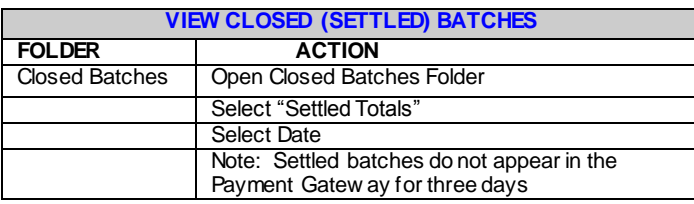

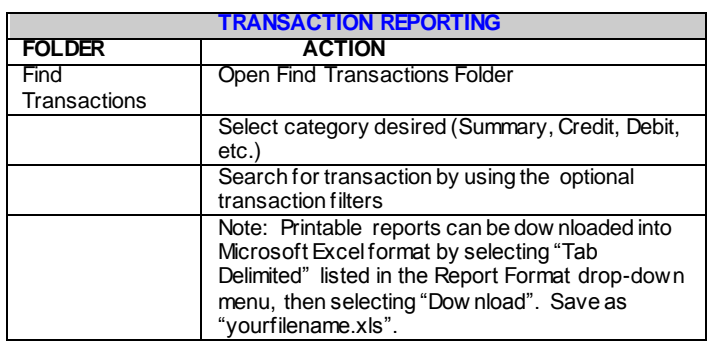

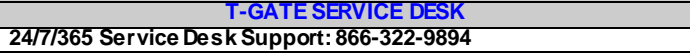

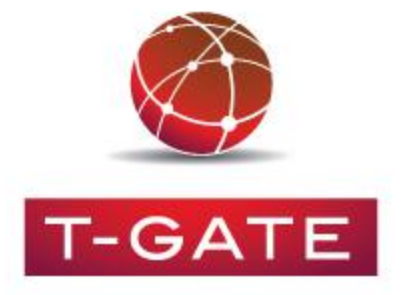